## **Государственное бюджетное общеобразовательное учреждение Самарской области средняя общеобразовательная школа №3 города Похвистнево городского округа Похвистнево Самарской области**

УТВЕРЖДЕНО Приказом директора ГБОУ СОШ № 3 города Похвистнево № 332-од 31 августа 2023г.  $\mu_{\text{M}}$ ректор  $\mu_{\text{M}}$ **ГЕОУ Козлова** 

**Дополнительная (модифицированная) модульная общеразвивающаяпрограмма технологической направленности «Основы программирования на языке Python на примерепрограммирования беспилотного летательного аппарата»** для 8-9 класса

срок реализации: в неделю - 1 час, за год - 34 часа

Составлена: учителем математики и информатики А.В. Александровым

г. Похвистнево 2023 г.

# **1. Пояснительная записка**

Настоящая рабочая программа разработана на основе следующих нормативно-правовых документах:

1. Федеральный государственный образовательный стандарт среднего общего образования, утвержденный приказом Министерства образования и науки РФ от 17 мая 2012 г. N413 (ред. от 29.06.2017 г)

2. Примерная основная образовательная программа основного общего образования (одобрена решением федерального учебнометодического объединения по общему образованию (протокол от 8 апреля 2015 г. № 1/15, входит в специальный государственный реестр примерных основных образовательных программ, размещена на официальном сайте [http://edu.crowdexpert.ru/results-noo\)](http://edu.crowdexpert.ru/results-noo).

- 3. Положение об организации внеурочной деятельности в ГБОУ СОШ №3 города Похвистнево.
- 4. Основная образовательная программа основного общего образования ГБОУ СОШ №3 города Похвистнево.

5. Распоряжение Минпросвещения России от 17.12.2019 N Р-133 (ред. от 15.01.2020) "Об утверждении методических рекомендаций по созданию (обновлению) материально-технической базы общеобразовательных организаций, расположенных в сельской местности и малых городах, для формирования у обучающихся современных технологических и гуманитарных навыков при реализации основных и дополнительных общеобразовательных программ цифрового и гуманитарного профилей в рамках региональных проектов, обеспечивающих достижение целей, показателей и результата федерального проекта "Современная школа" национального проекта "Образование" и признании утратившим силу распоряжение Минпросвещения России от 1 марта 2019 г. N Р-23 "Об утверждении методических рекомендаций по созданию мест для реализации основных и дополнительных общеобразовательных программ цифрового, естественнонаучного, технического и гуманитарного профилей в образовательных организациях, расположенных в сельской местности и малых городах, и дистанционных программ обучения определенных категорий обучающихся, в том числе на базе сетевого взаимодействия".

## **Актуальность:**

в настоящее время процесс информатизации проявляется во всех сферах человеческой деятельности. Использование современных информационных технологий является необходимым условием успешного развития как отдельных отраслей, так и государства в целом. Создание, внедрение, эксплуатация, а также совершенствование информационных технологий немыслимо без участия квалифицированных и увлечѐнных специалистов, в связи с этим внедрение курса «Основы программирования на языке Python на примере программирования беспилотного летательного аппарата» в учебный процесс актуально.

Программа учебного курса «Основы программирования на языке Python на примере программирования беспилотного летательного аппарата» направлена на подготовку творческой, технически грамотной, гармонично развитой личности, обладающей логическим мышлением, способной анализировать и решать задачи в команде в области информационных и аэротехнологий, решать ситуационные кейсовые задания, основанные на групповых проектах. А так же программа направлена на формирование у школьников социально значимых регуляторов поведения и деятельности в профессиональном самоопределении.

Занятия по данному курсу рассчитаны на общенаучную подготовку обучающихся, развитие их мышления, логики, математических способностей, исследовательских навыков.

Учебный курс «Основы программирования на языке Python на примере программирования беспилотного летательного аппарата» направлен на изучение основ программирования на языке Python и программирование автономных квадрокоптеров.

В рамках курса «Основы программирования на языке Python на примере программирования беспилотного летательного аппарата» обучающиеся смогут познакомиться с физическими, техническими и математическими понятиями. Приобретѐнные знания будут применимы в творческих проектах.

Учебный курс «Основы программирования на языке Python на примере программирования беспилотного летательного аппарата» представляет собой самостоятельный модуль и содержит необходимые темы из курса информатики и физики.

**Цель программы:** освоение Hard- и Soft-компетенций обучающимися в области программирования и аэротехнологий через использование кейс-технологий.

#### **Задачи:**

#### *Обучающие:*

- изучить базовые понятия: алгоритм, блок-схема, переменная, цикл, условия, вычислимая функция;
- сформировать навыки выполнения технологической цепочки разработки программ средствами языка программирования Python;
- изучить основные конструкции языка программирования Python, позволяющие работать с простыми и составными типами данных (строками, списками, кортежами, словарями, множествами);
- научить применять навыки программирования на конкретной учебной ситуации (программирование беспилотных аппаратов на учебную задачу); летательных
- развить навык пилотирования беспилотных летательных аппаратов (БПЛА) на практике;
- привить навыки проектной деятельности.

## *Развивающие'.*

- способствовать расширению словарного запаса;
- способствовать развитию памяти, внимания, технического мышления, изобретательности;
- способствовать развитию алгоритмического мышления;
- способствовать формированию интереса к техническим знаниям;
- способствовать формированию умения практического применения полученных знаний;
- сформировать умение формулировать, аргументировать и отстаивать своѐ мнение;
- сформировать умение выступать публично с докладами, презентациями и т. п.

## *Воспитательные'.*

- воспитывать аккуратность и дисциплинированность при выполнении работы;
- способствовать формированию положительной мотивации к трудовой деятельности;
- способствовать формированию опыта совместного и индивидуального творчества при выполнении командных заданий;
- воспитывать трудолюбие, уважение к труду;
- формировать чувство коллективизма и взаимопомощи;
- воспитывать чувство патриотизма, гражданственности, гордости за достижения отечественной науки и техники.

### Прогнозируемые результаты и способы их проверки

### Личностные результаты:

- критическое отношение к информации и избирательность её восприятия;
- осмысление мотивов своих действий при выполнении заданий:
- развитие любознательности, сообразительности при выполнении разнообразных заданий проблемного и эвристического характера;
- развитие внимательности, настойчивости, целеустремлённости, умения преодолевать трудности;
- развитие самостоятельности суждений, независимости и нестандартности мышления;
- освоение социальных норм, правил поведения, ролей и форм социальной жизни в группах и сообществах;
- формирование коммуникативной компетентности в общении и сотрудничестве с другими обучающимися.

## Метапредметные результаты:

### Регулятивные универсальные учебные действия:

- умение принимать и сохранять учебную задачу;
- умение планировать последовательность шагов алгоритма для достижения цели;
- умение ставить цель (создание творческой работы), планировать достижение этой цели;
- умение осуществлять итоговый и пошаговый контроль по результату;
- способность адекватно воспринимать оценку наставника и других обучающихся;
- умение различать способ и результат действия;
- умение вносить коррективы в действия в случае расхождения результата решения задачи на основе её оценки и учёта характера сделанных ошибок;
- умение в сотрудничестве ставить новые учебные задачи;
- способность проявлять познавательную инициативу в учебном сотрудничестве;

- умение оценивать получающийся творческий продукт и соотносить его с изначальным замыслом, выполнять по необходимости коррекции либо продукта, либо замысла.

#### *Познавательные универсальные учебные действия:*

- умение осуществлять поиск информации в индивидуальных информационных архивах обучающегося, информационной среде образовательного учреждения, федеральных хранилищах информационных образовательных ресурсов;
- умение использовать средства информационных и коммуникационных технологий для решения коммуникативных, познавательных и творческих задач;
- умение ориентироваться в разнообразии способов решения задач;
- умение осуществлять анализ объектов с выделением существенных и несущественных признаков;
- умение проводить сравнение, классификацию по заданным критериям;
- умение строить логические рассуждения в форме связи простых суждений об объекте;
- умение устанавливать аналогии, причинно-следственные связи;
- умение моделировать, преобразовывать объект из чувственной формы в модель, где выделены существенные характеристики объекта (пространственно-графическая или знаково-символическая);
- умение синтезировать, составлять целое из частей, в том числе самостоятельно достраивать с восполнением недостающих компонентов.

## *Коммуникативные универсальные учебные действия:*

- умение аргументировать свою точку зрения на выбор оснований и критериев при выделении признаков, сравнении и классификации объектов;
- умение выслушивать собеседника и вести диалог;
- способность признавать возможность существования различных точек зрения и права каждого иметь свою;
- умение планировать учебное сотрудничество с наставником и другими обучающимися: определять цели, функции участников, способы взаимодействия;
- умение осуществлять постановку вопросов: инициативное сотрудничество в поиске и сборе информации;
- умение разрешать конфликты: выявление, идентификация проблемы, поиск и оценка альтернативных способов разрешения конфликта, принятие решения и его реализация;
- умение с достаточной полнотой и точностью выражать свои мысли в соответствии с задачами и условиями коммуникации;
- владение монологической и диалогической формами речи.

# **Предметные результаты**

## В результате освоения программы обучающиеся должны

## *знать:*

- основные алгоритмические конструкции;
- принципы построения блок-схем;
- принципы структурного программирования на языке Python;
- что такое БПЛА и их предназначение.

#### *уметь:*

- составлять алгоритмы для решения прикладных задач;
- реализовывать алгоритмы на компьютере в виде программ, написанных на языке Python;
- применять библиотеку Tkinter;
- отлаживать и тестировать программы, написанные на языке Python;
- настраивать БПЛА; представлять свои проект.

#### владеть:

- основной терминологией в области алгоритмизации и программирования;
- основными навыками программирования на языке Python;
- знаниями по устройству и применению беспилотников.

#### Содержание программы

## Кейс 1. «Угадай число»

При решении данного кейса обучающиеся осваивают основы программирования на языке Python посредством создания игры, в которой пользователь угадывает число, заданное компьютером.

Программа затрагивает много ключевых моментов программирования: конвертирование типов данных, запись и чтение файлов, использование алгоритма деления отрезка пополам, обработка полученных данных и представление их в виде графиков.

### Кейс 2. «Спаси остров»

Кейс позволяет обучающимся поработать на языке Python со словарями и списками; изучить, как делать множественное присваивание, добавление элементов в список и их удаление, создать уникальный дизайн будущей игры.

### Кейс 3. «Калькулятор»

При решении данного кейса учащиеся создают первое простое приложение калькулятор: выполняют программную часть на языке программирования Python и создают интерфейс для пользователя при помощи библиотеки Tkinter.

#### Кейс 4. Программирование автономных квадрокоптеров

Роевое взаимодействие роботов является актуальной задачей в современной робототехнике. Квадрокоптеры можно считать летающей робототехникой. Шоу квадрокоптеров, выполнение задания боевыми беспилотными летательными аппаратами - такие задачи решаются с помощью применения алгоритмов роевого взаимодействия.

Данный кейс посвящен созданию шоу коптеров из 3х бпла выполняющих полет в автономном режиме. Обучающиеся получат первые навыки программирования технической системы на языке Python. Познакомятся с алгоритмами позиционирования устройств на улице и в помещении, а также узнают о принципах работы оптического распознавания объектов.

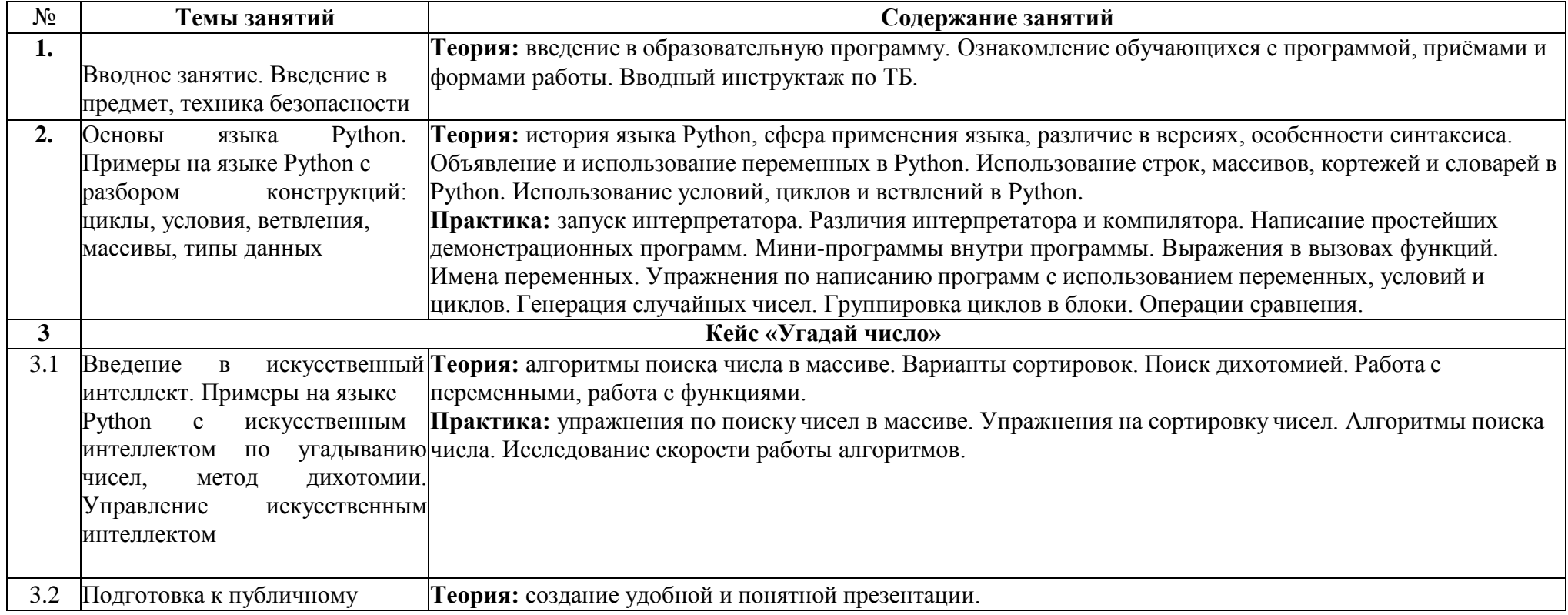

## Содержание учебно-тематического плана

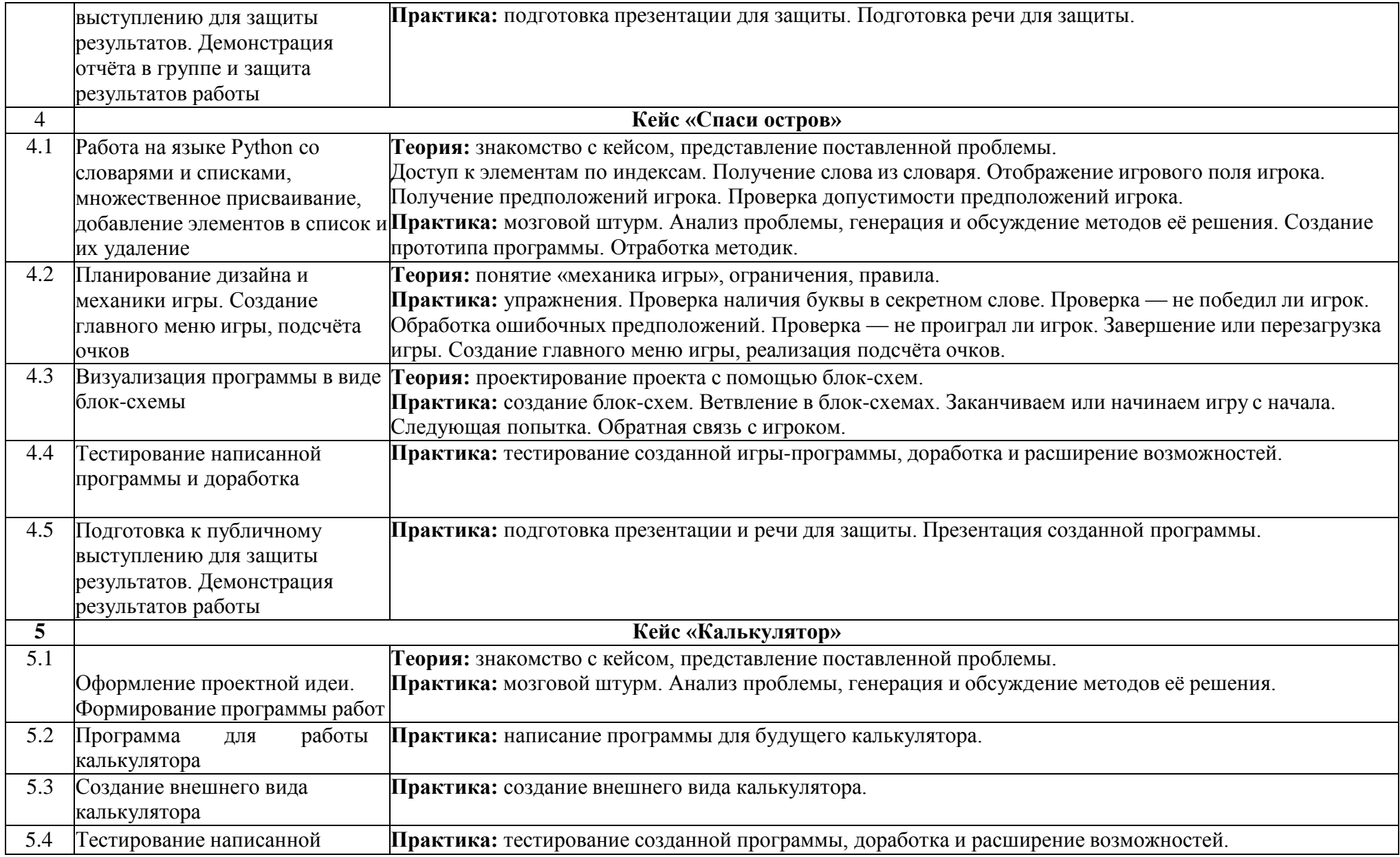

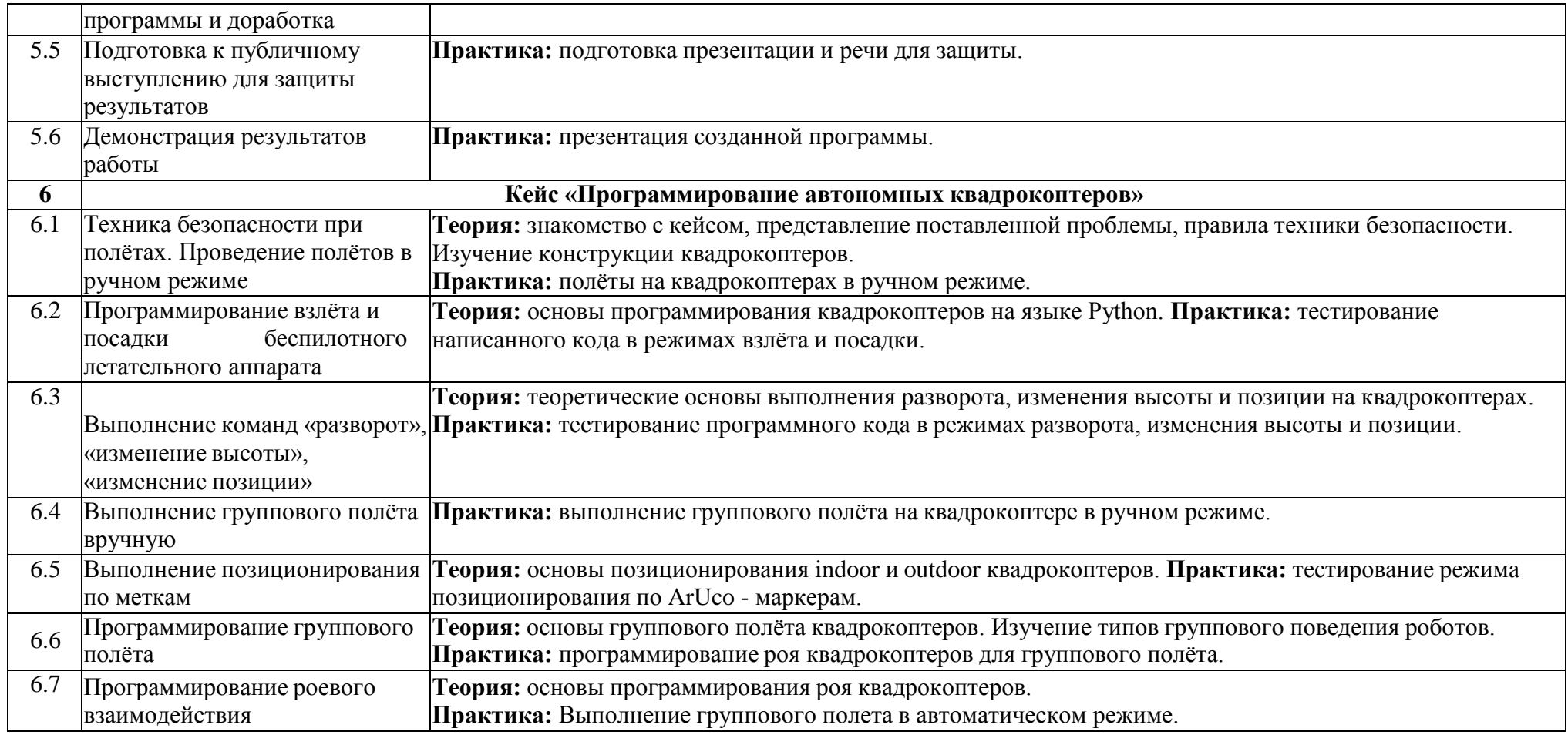

# **Формы подведения итогов реализации дополнительной программы**

Подведение итогов реализуется в рамках следующих мероприятий: тестирование по программированию на языке Python, защита результатов выполнения кейса № 4, групповые соревнования.

## **Формы демонстрации результатов обучения**

Представление результатов образовательной деятельности пройдет в форме публичной презентации решений кейсов командами и последующих ответов выступающих на вопросы наставника и других команд.

## **Формы диагностики результатов обучения**

Беседа, тестирование, опрос.

# **Учебно-тематический план**

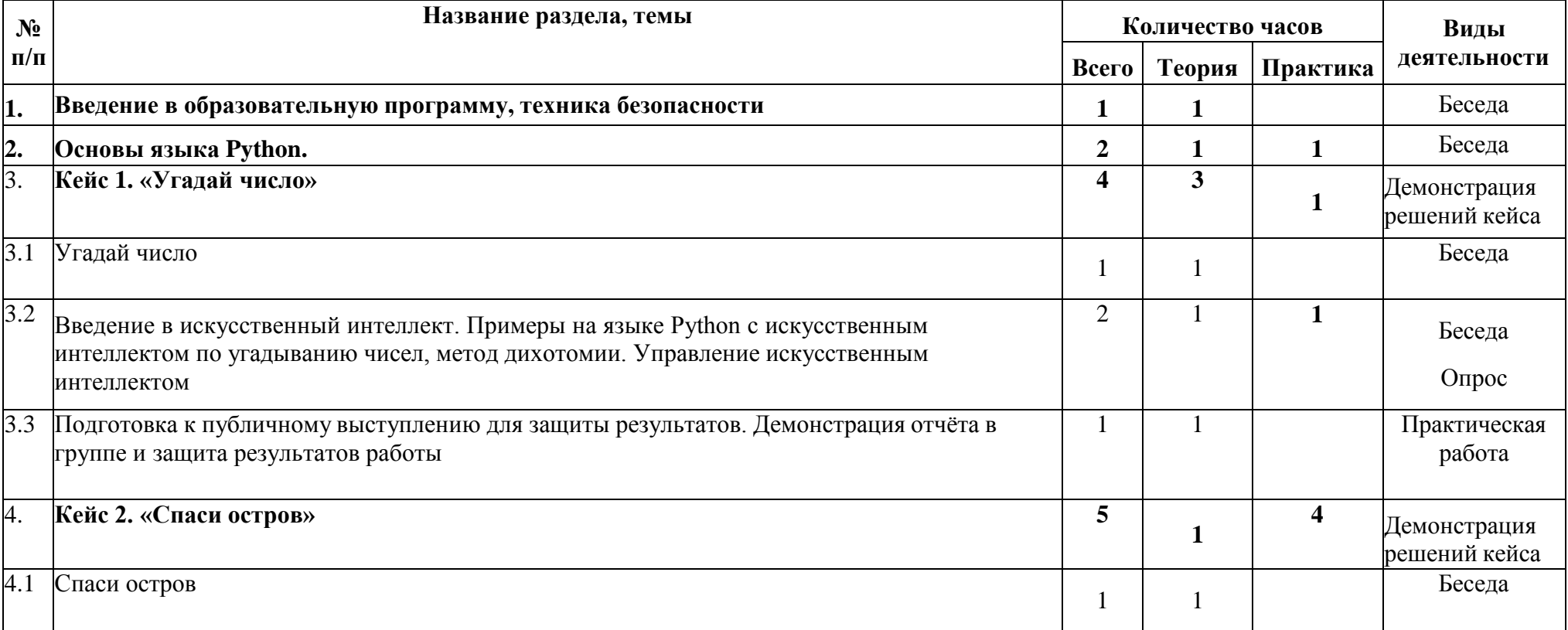

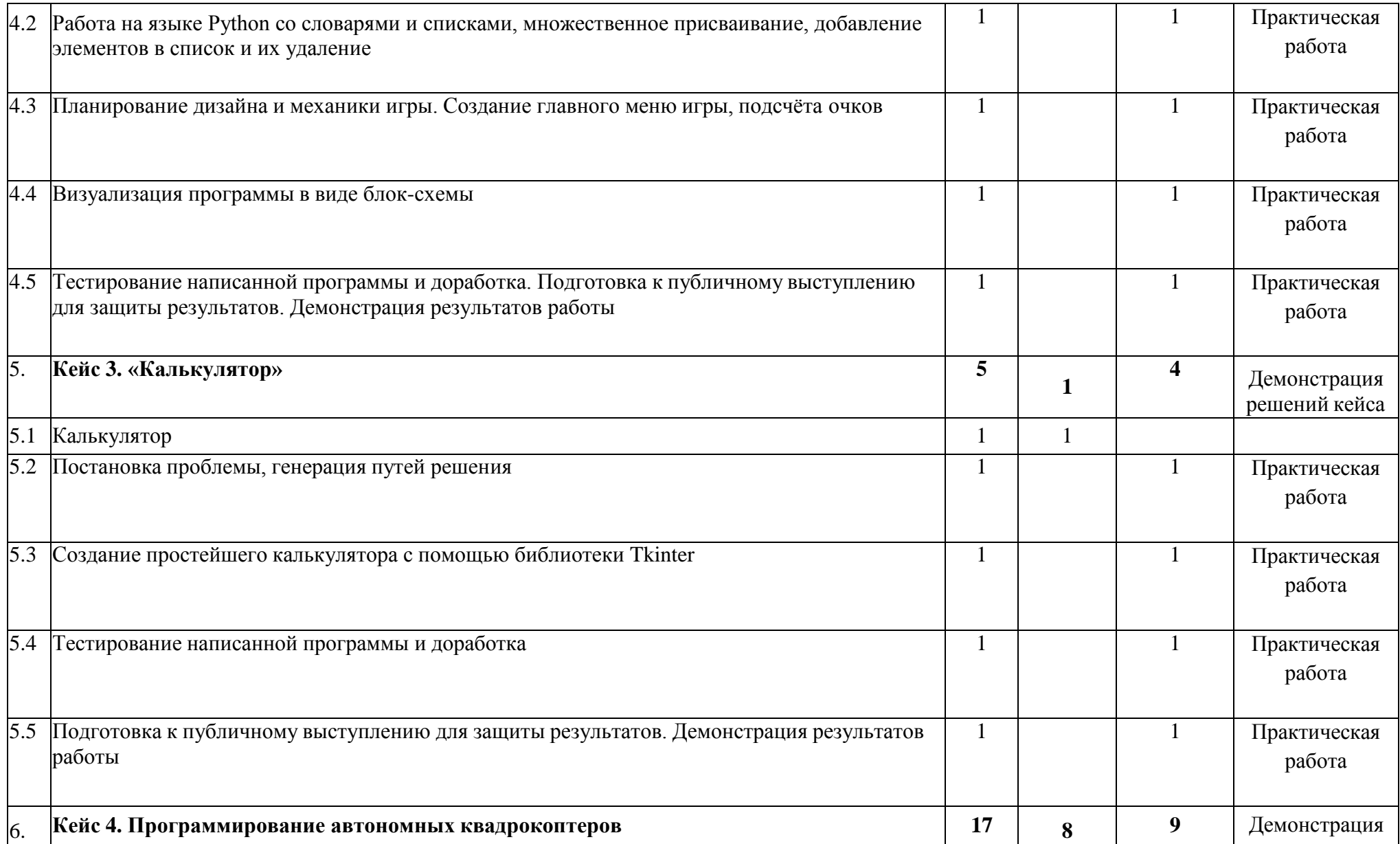

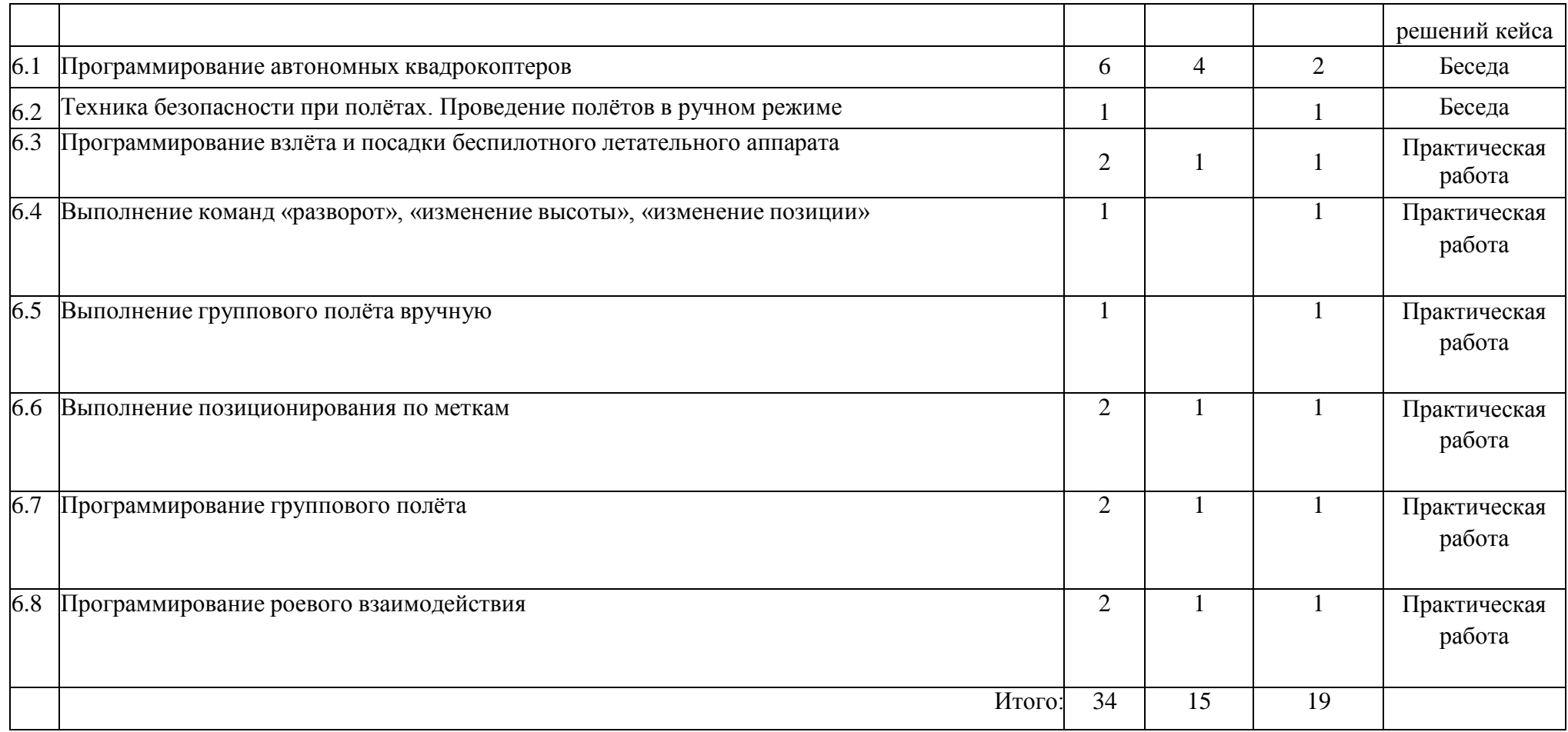

## **Материально-технические условия реализации программы**

*Перечень оборудования и средств обучения, поставленное в Центр образования цифрового и гуманитарного профилей «Точка роста» в рамках мероприятия «Обновление материально-технической базы для формирования* **у** *обучающихся современных технологических и гуманитарных навыков», применяемое на уроках информатики.*

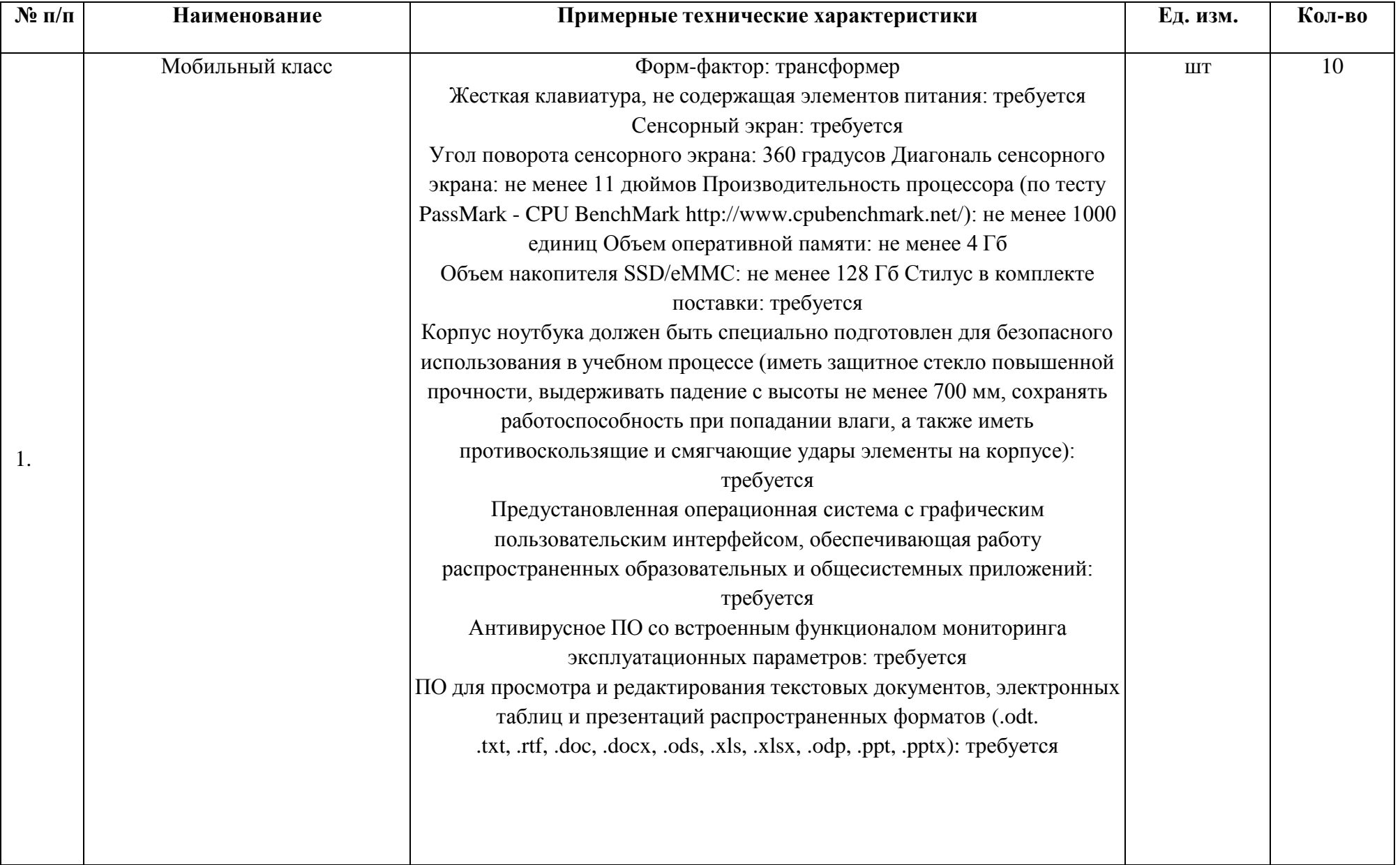

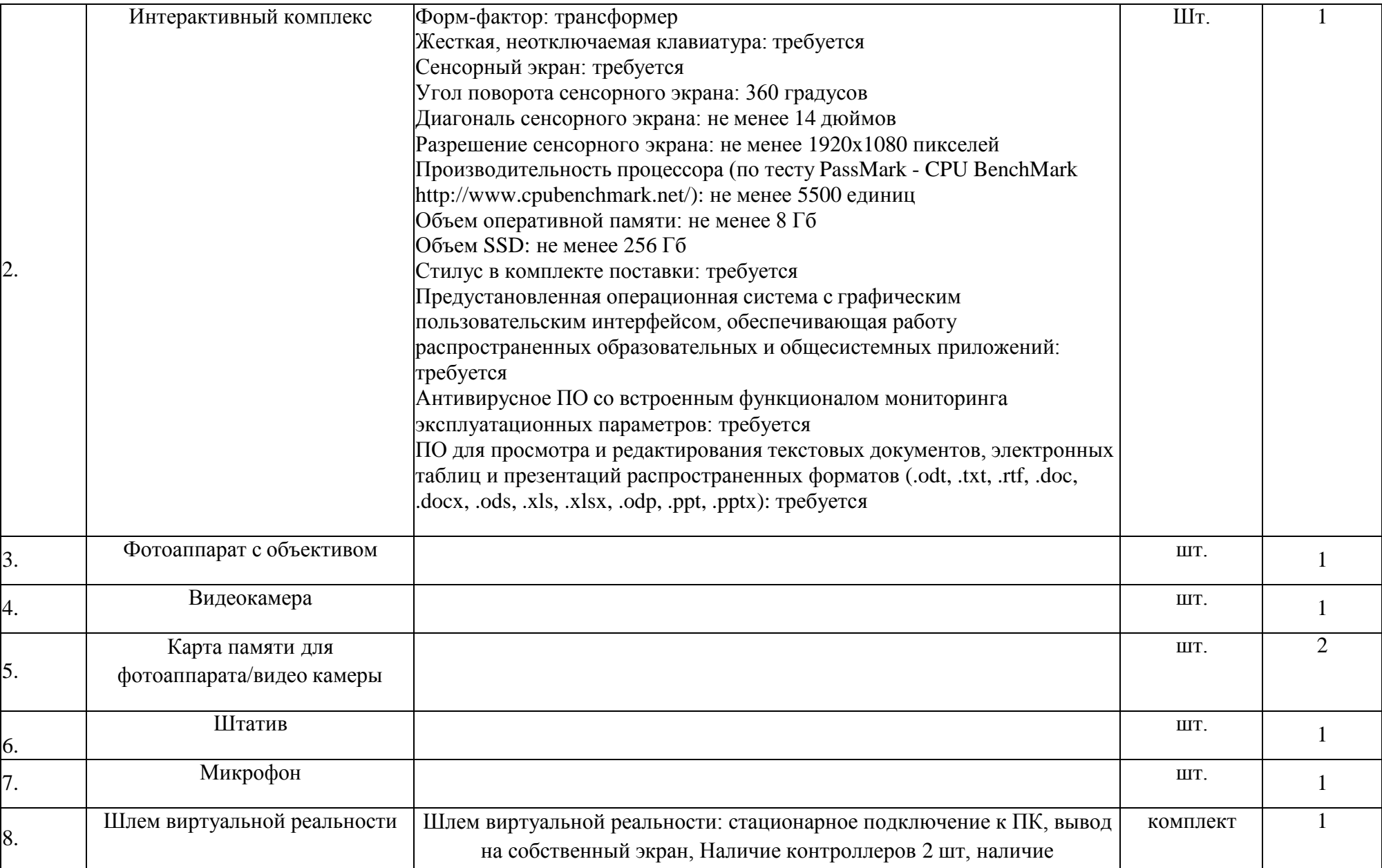

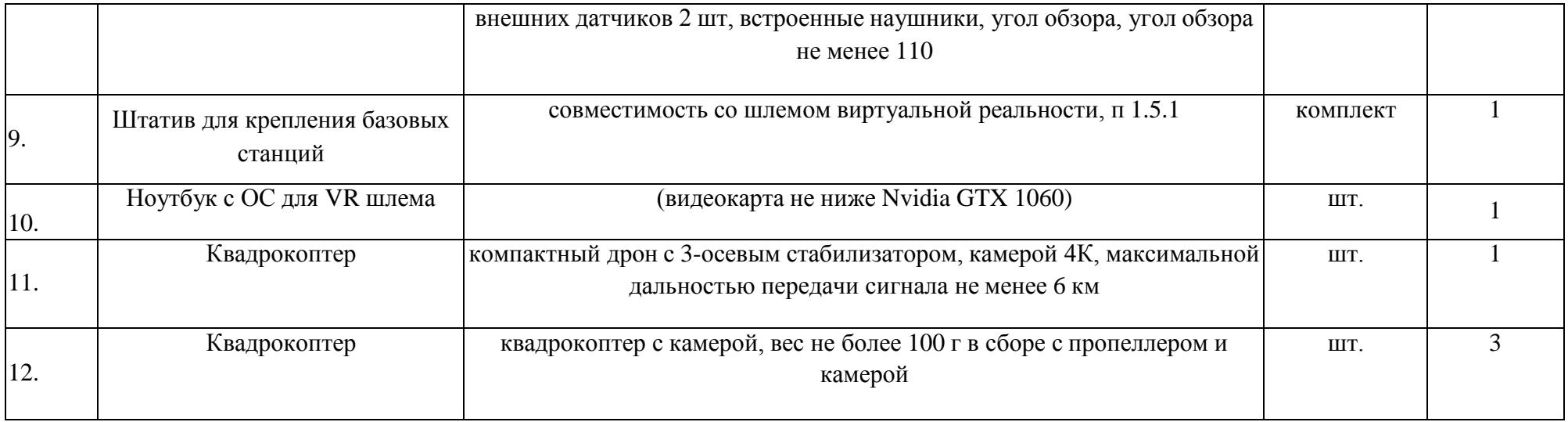

## **Список литературы и методического материала**

- 1. Бреннан, К. Креативное программирование / К. Бреннан, К. Болкх, М. Чунг. ГарвардскаяВысшая школа образования,2017.
- 2. Лутц, М. Программирование на Python. Т. 1 / М. Лутц. М.: Символ, 2016. 992 с.
- 3. Лутц, М. Программирование на Python. Т. 2 / М. Лутц. М.: Символ, 2016. 992 с.
- 4. Понфиленок, О.В. Клевер. Конструирование и программирование квадрокоптеров / О.В. Понфиленок, А.И. Шлыков,А.А. Коригодский. — Москва, 2016.
- 5. Бриггс, Джейсон. Python для детей. Самоучитель по программированию / Джейсон Бриггс. МИФ. Детство, 2018. 320 с.
- 6. [https://github.com/dii-sdk/Tello-Python.](https://github.com/dii-sdk/Tello-Python)
- 7. https://d)-cdn.ryzerobotics.com/downloads/tello/0222/Tello+Scratch+Readme.pdf.